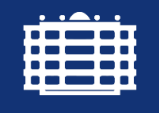

**TECHNISCHE UNIVERSITÄT CHEMNITZ** 

10. SAXSIM 2018 22. März 2018 Chemnitz

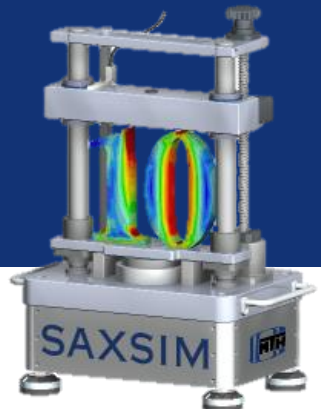

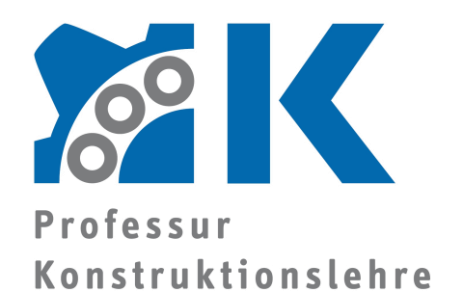

Institut für Konstruktions- und Antriebstechnik

- Dipl.-Ing. M. Ebermann
- Dipl.-Ing. B. Prase
- 3. Prof. Dr.-Ing. E. Leidich

TU Chemnitz Reichenhainer Straße 70 09126 Chemnitz

Tel.: +49 371 531 39643 Fax.: +49 371 531 839643 E-Mail: marko.ebermann@ mb.tu-chemnitz.de www.tu-chemnitz.de/mb/KL

## **Simulation des Einflusses von Formabweichungen auf die Betriebseigenschaften hydrodynamischer Gleitlager mit ALP3T und Matlab**

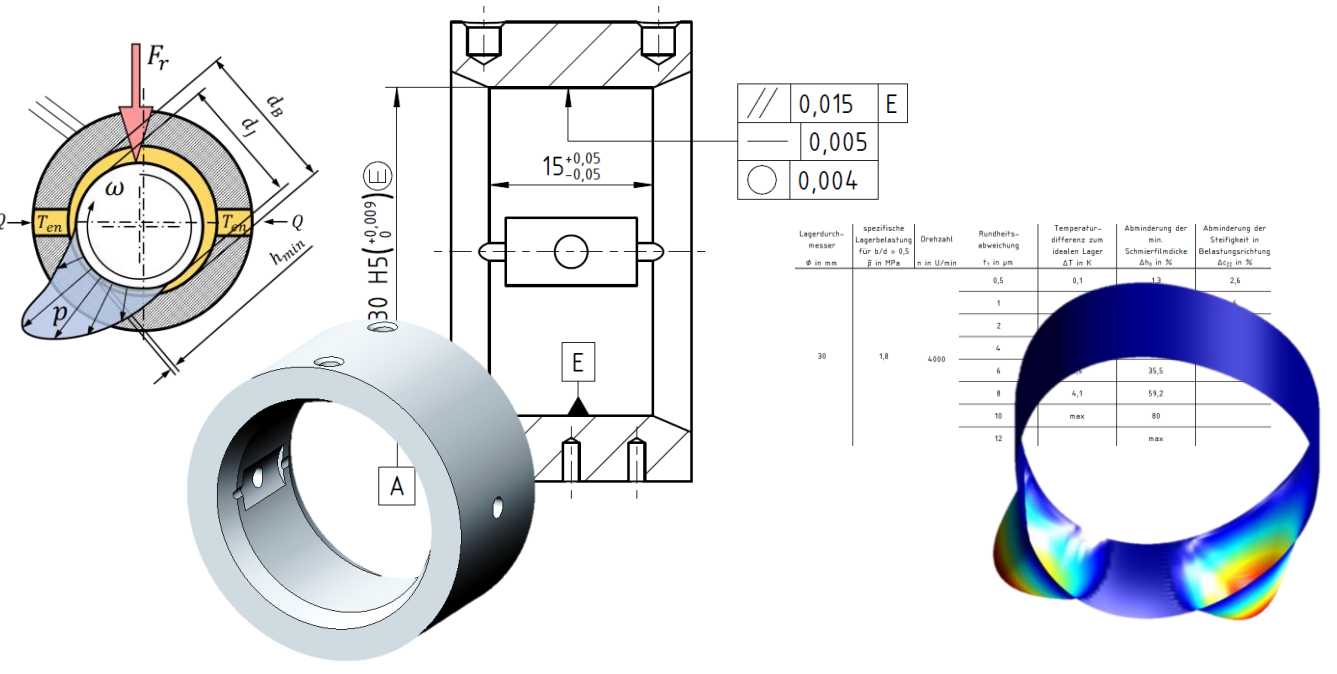

Chemnitz ∙ 22. März 2018 ∙ Ebermann www.tu-chemnitz.de/mb/kl

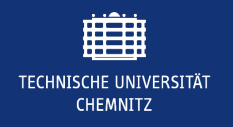

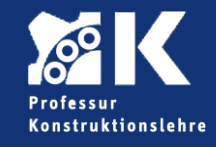

- Einleitung Gleitlager allgemein
- Ausgangspunkt/Problemstellung
- ALP3T-Modell
- **Simulationsergebnisse**
- Vorgehensweise Erzeugung der Toleranzauswahlmatrix
- Zusammenfassung
- Ausblick (Systemansatz)

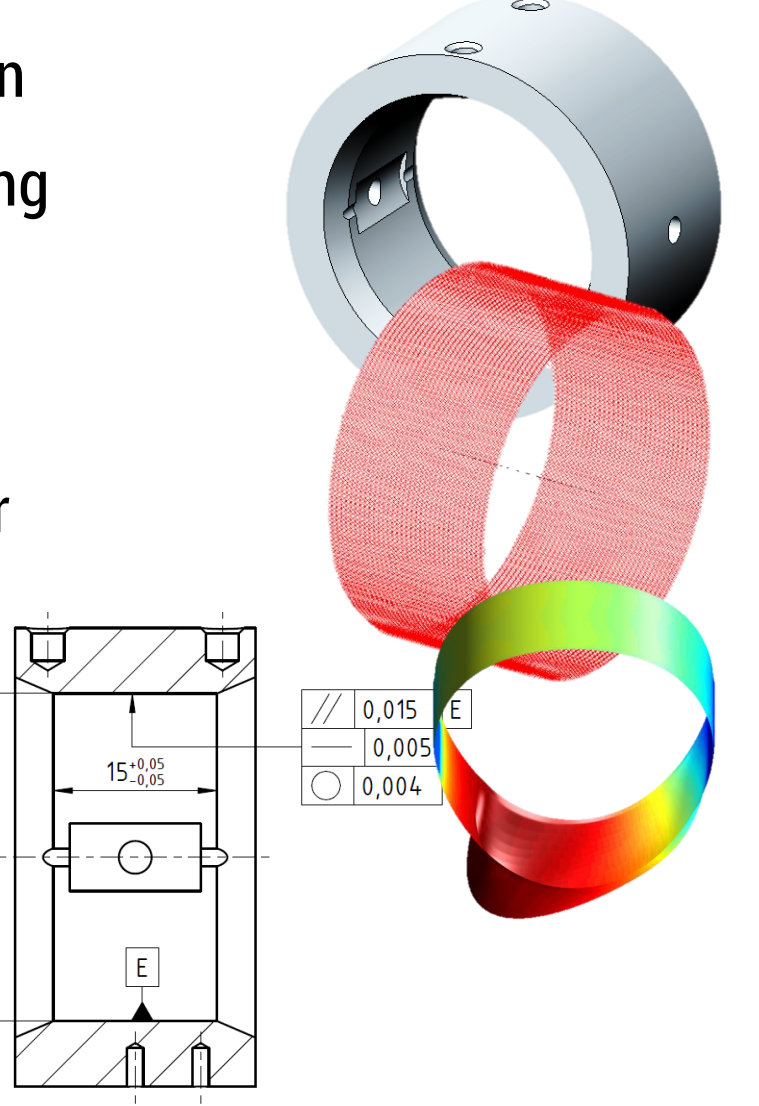

 $\exists$  H S( $^{00,00}_{0}$ ) EH 0E

Q

A

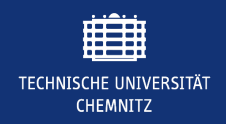

#### Simulation des Einflusses von Formabweichungen auf Gleitlager **EINLEITUNG - RADIALE GLEITLAGER**

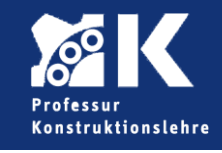

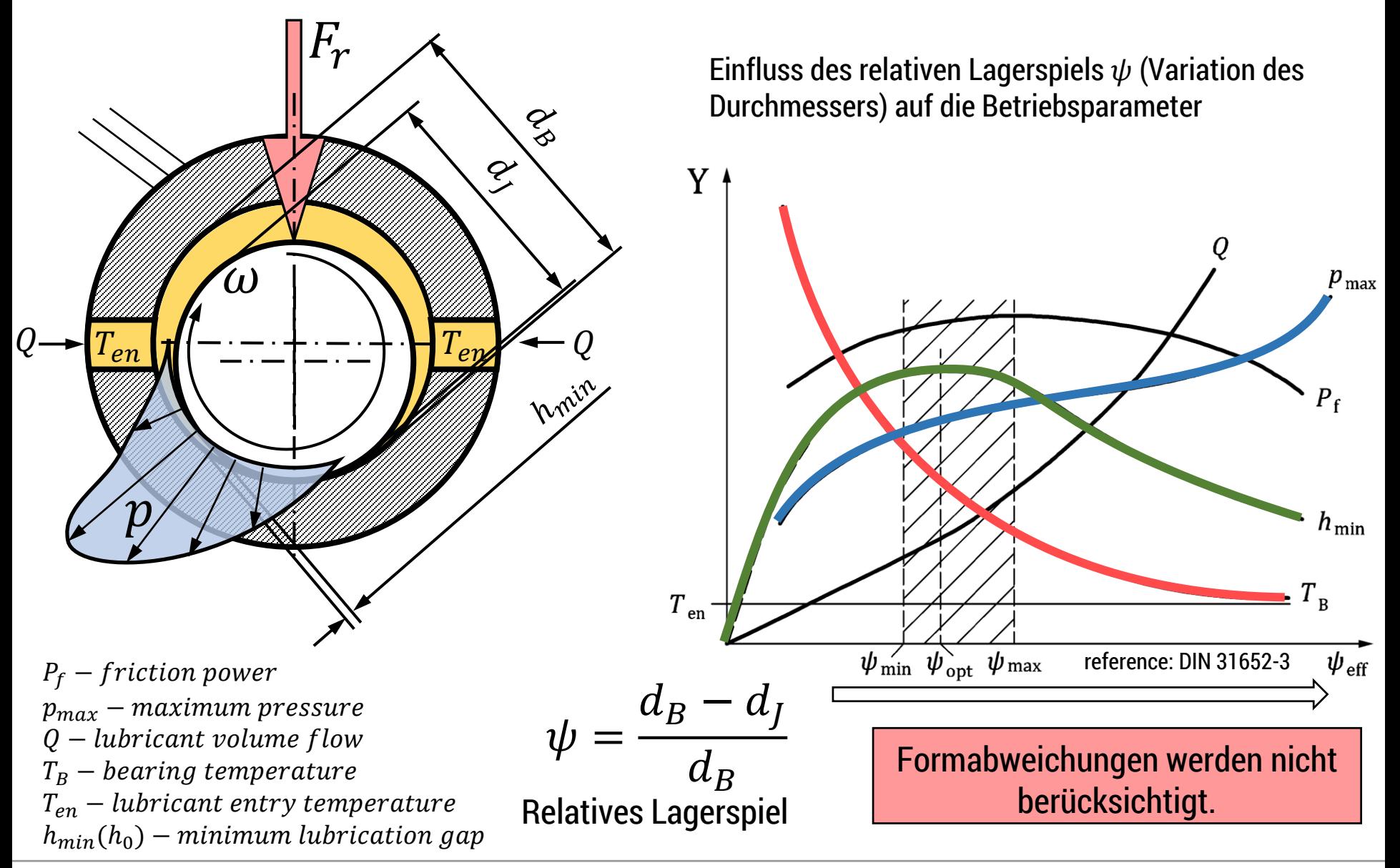

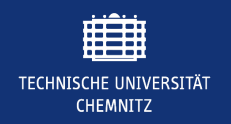

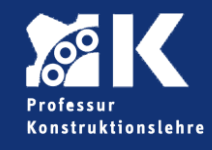

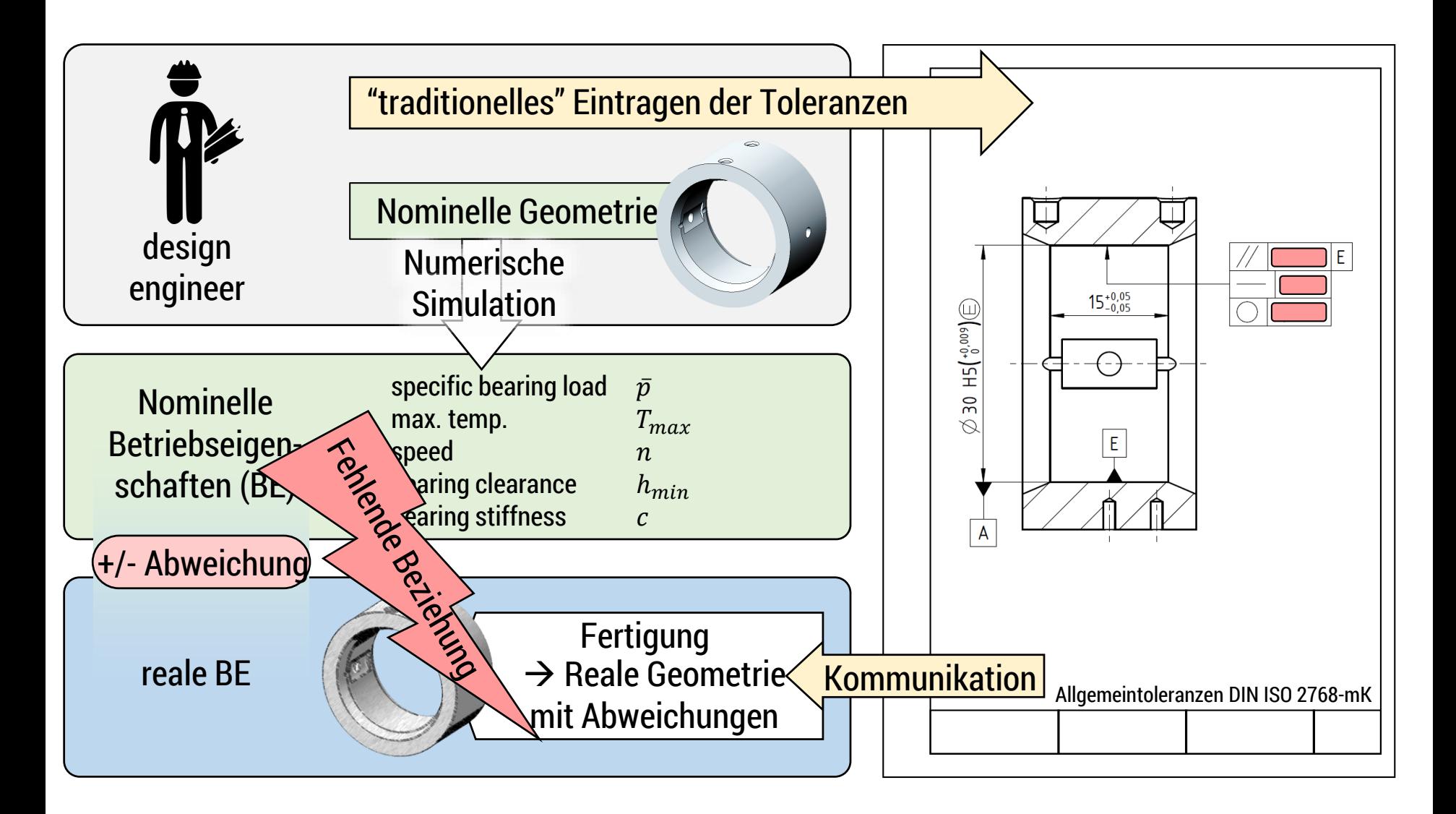

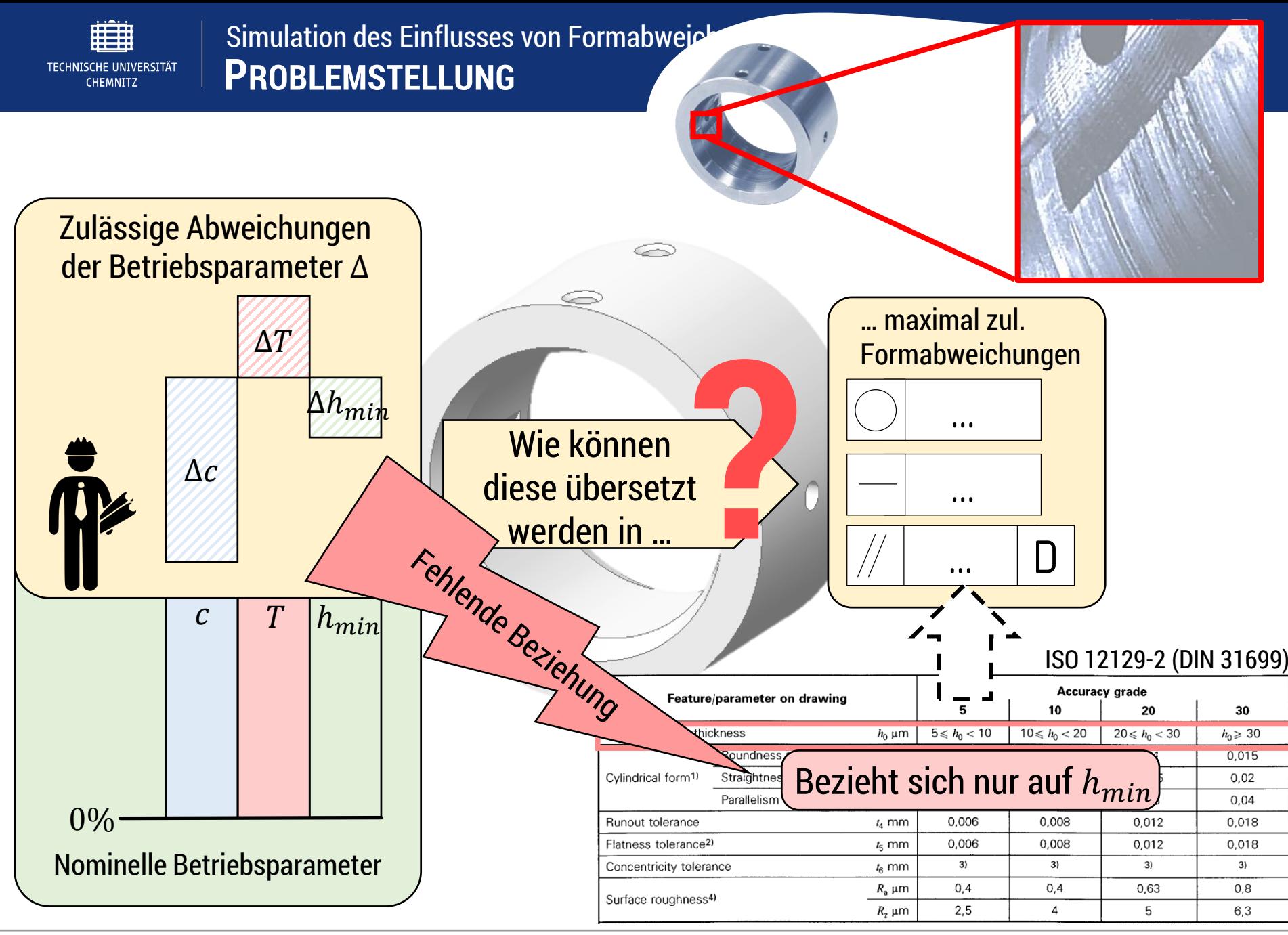

Chemnitz ∙ 22. März 2018 ∙ Ebermann 5 www.tu-chemnitz.de/mb/kl

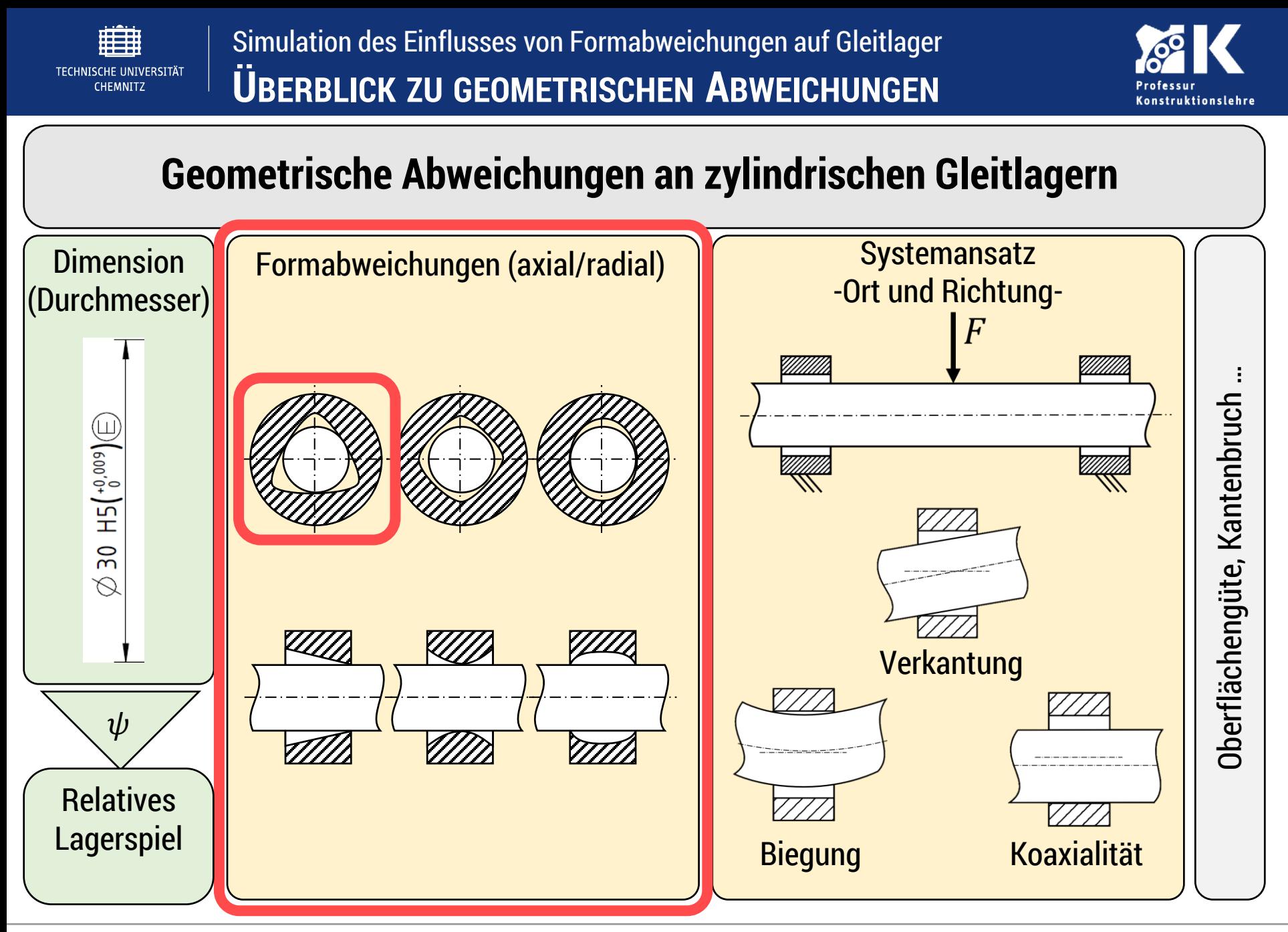

Chemnitz ∙ 22. März 2018 ∙ Ebermann 6 www.tu-chemnitz.de/mb/kl

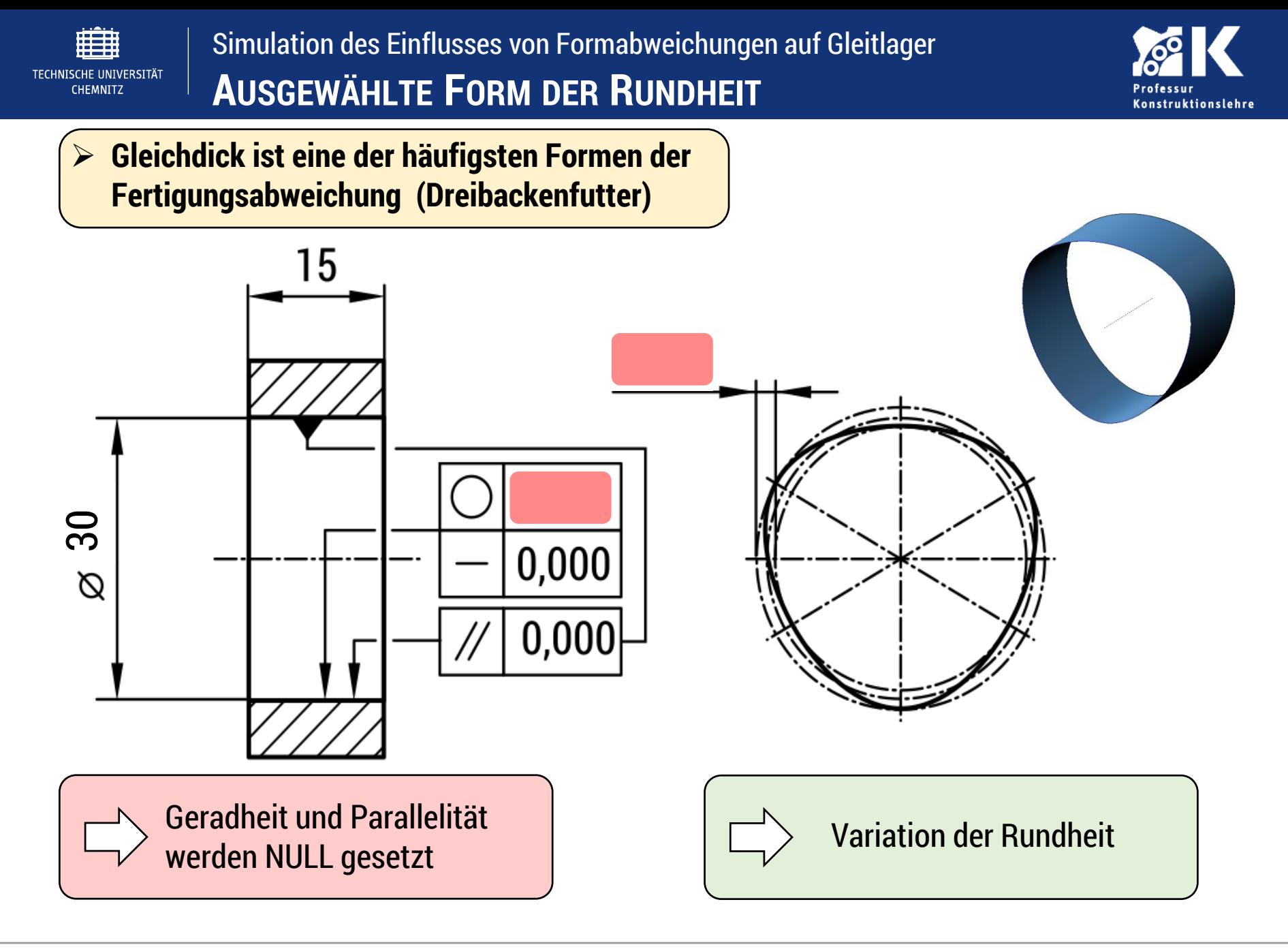

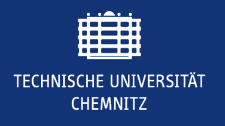

#### **RECHENARCHITEKTUR**

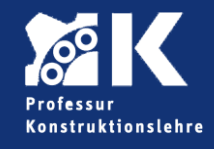

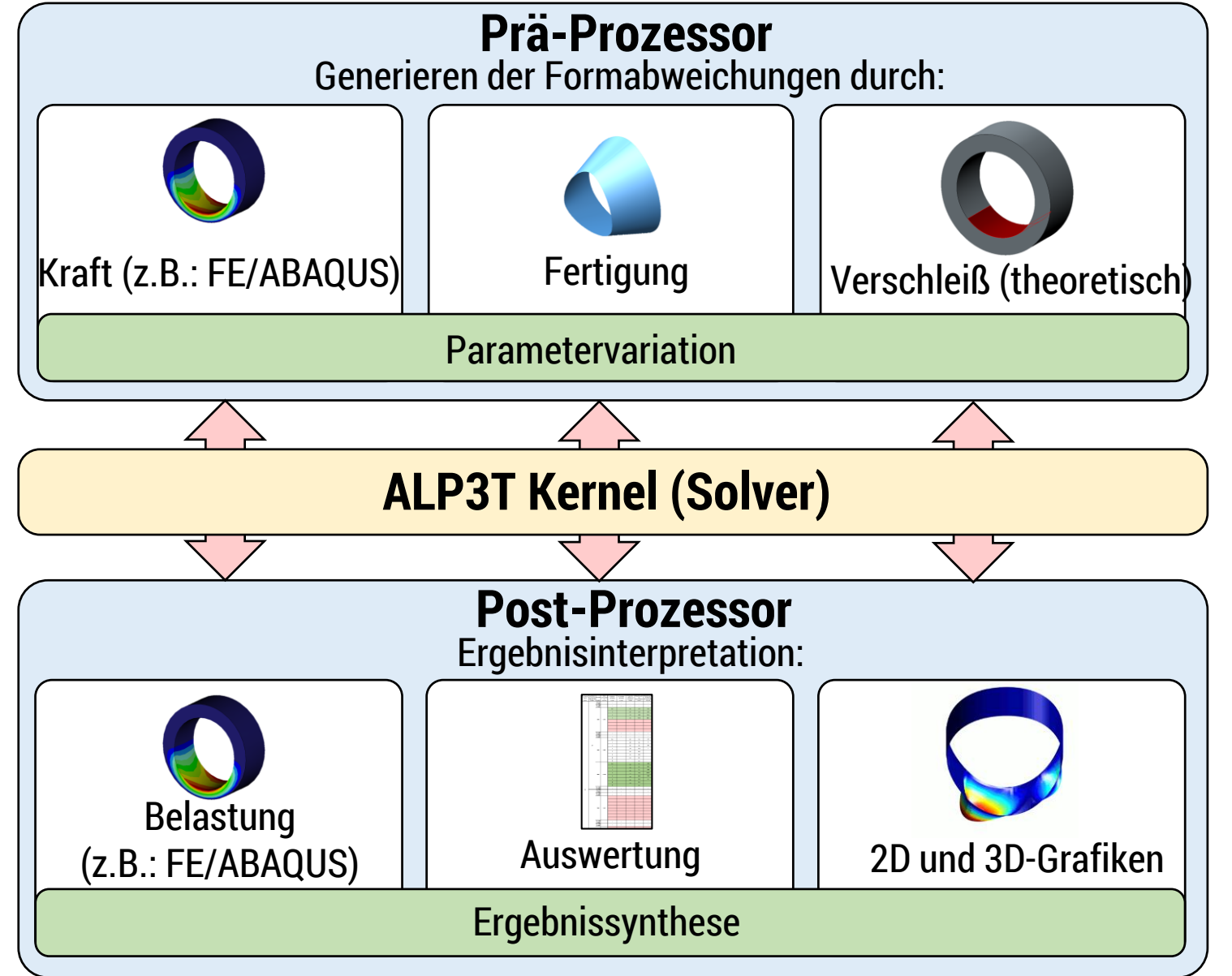

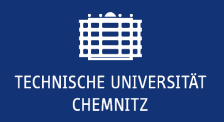

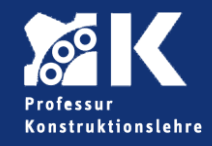

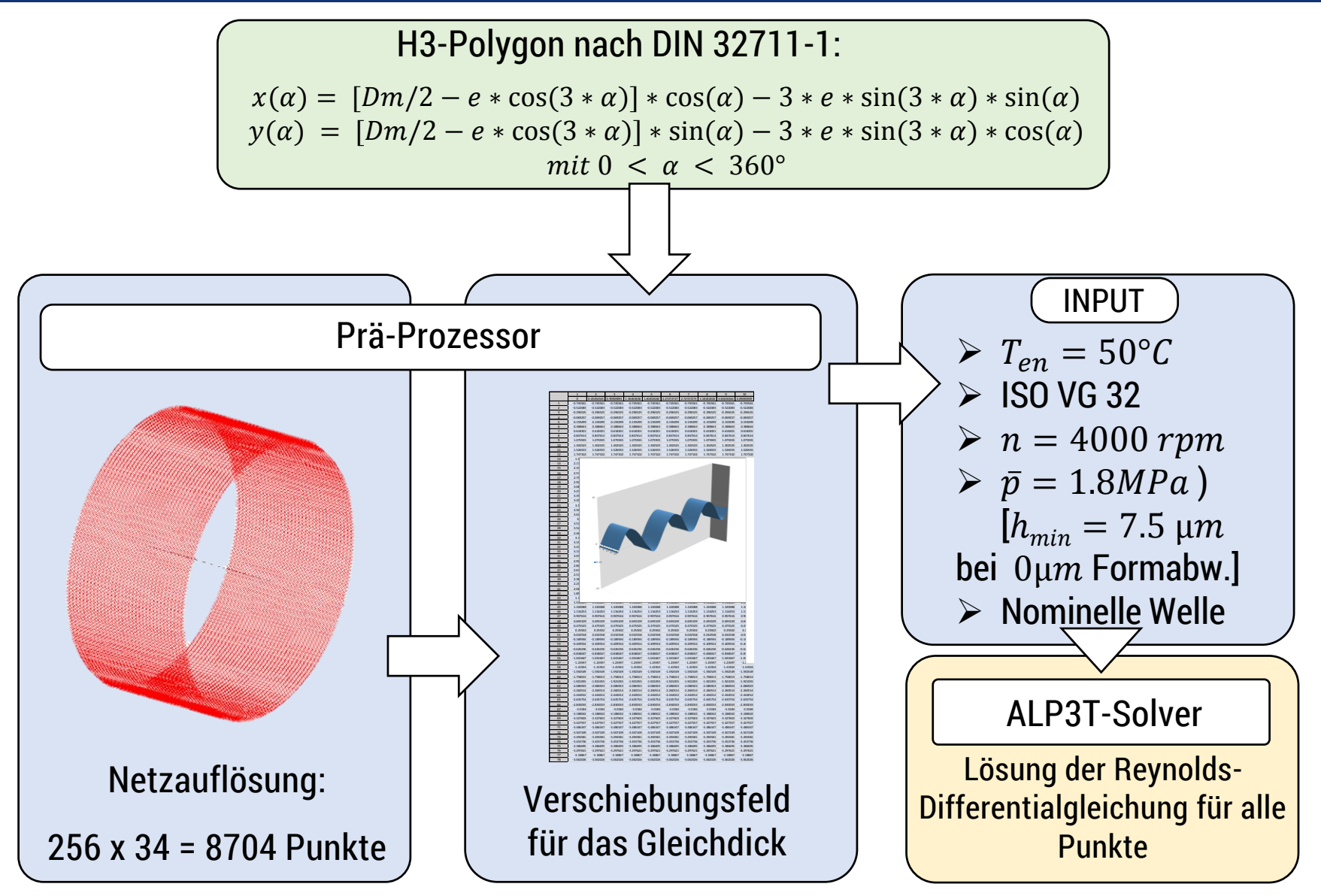

Chemnitz ∙ 22. März 2018 ∙ Ebermann 9 www.tu-chemnitz.de/mb/kl

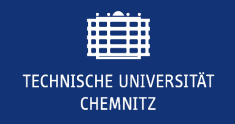

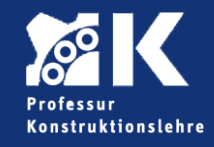

### ALP3T model (numeric plain bearing simulation programme)

Simulation von  $0 \mu m$  bis  $16 \mu m$ Formabweichung [Inkrement:  $0.5 \mu m$ ,  $\varphi_i = 1.4^{\circ}$ ]

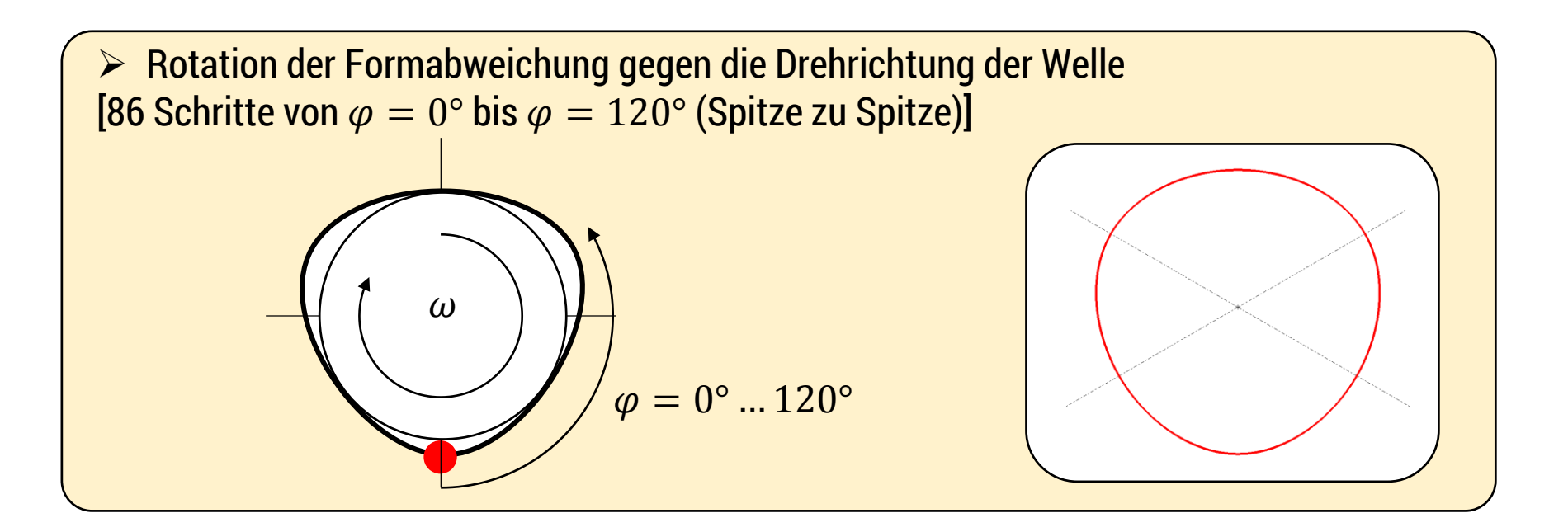

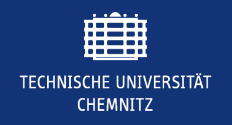

#### Simulation des Einflusses von Formabweichungen auf Gleitlager **DARSTELLUNG MIT MATLAB**

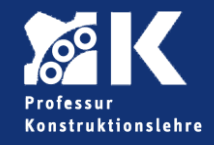

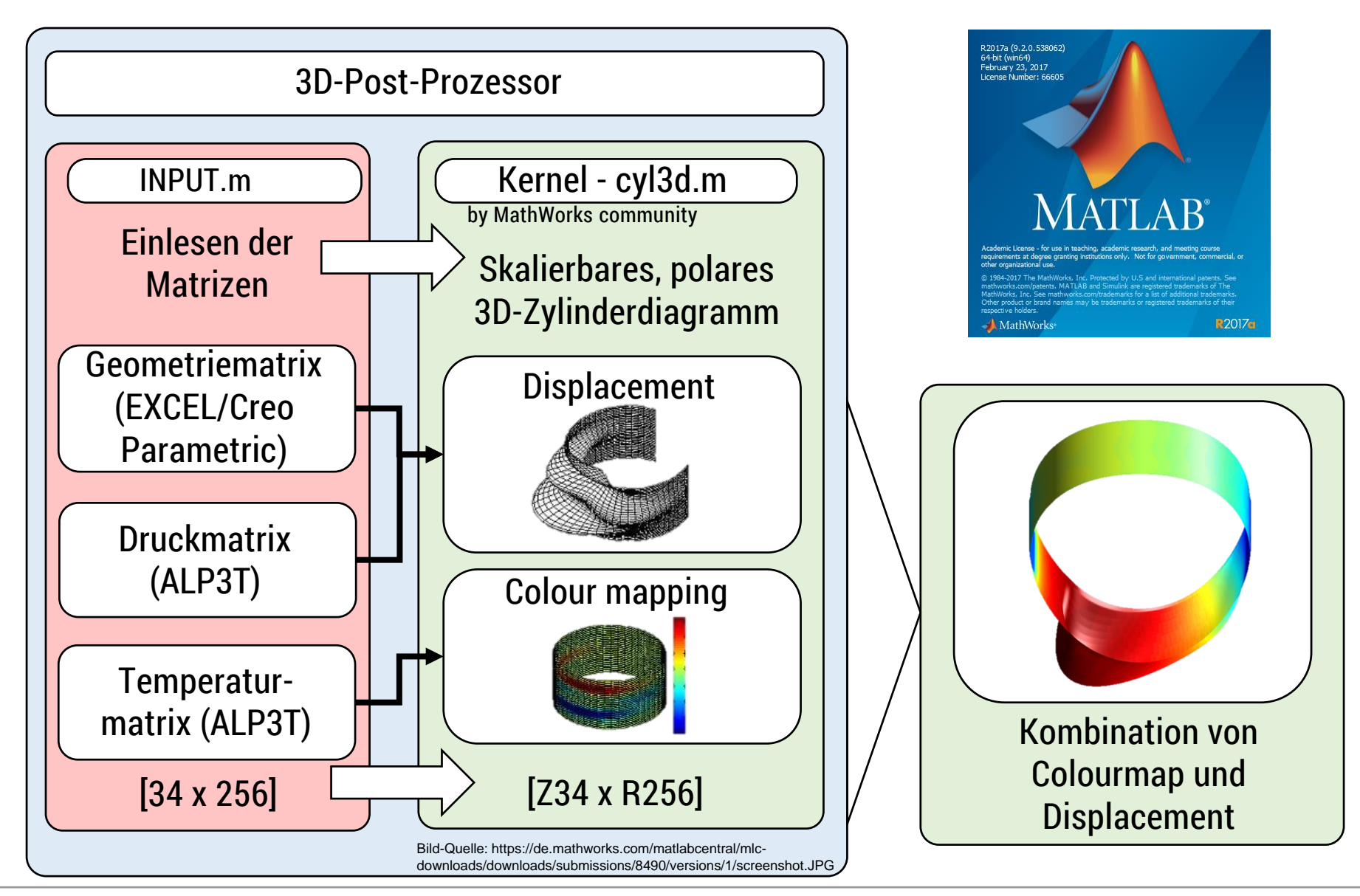

Chemnitz ∙ 22. März 2018 ∙ Ebermann 11 www.tu-chemnitz.de/mb/kl

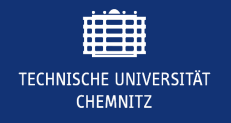

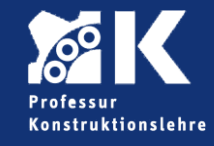

#### $\triangleright$  Ergebnis bei 6 µm Formabweichung für und Temperatur:

Max. Druck Max. Temperatur

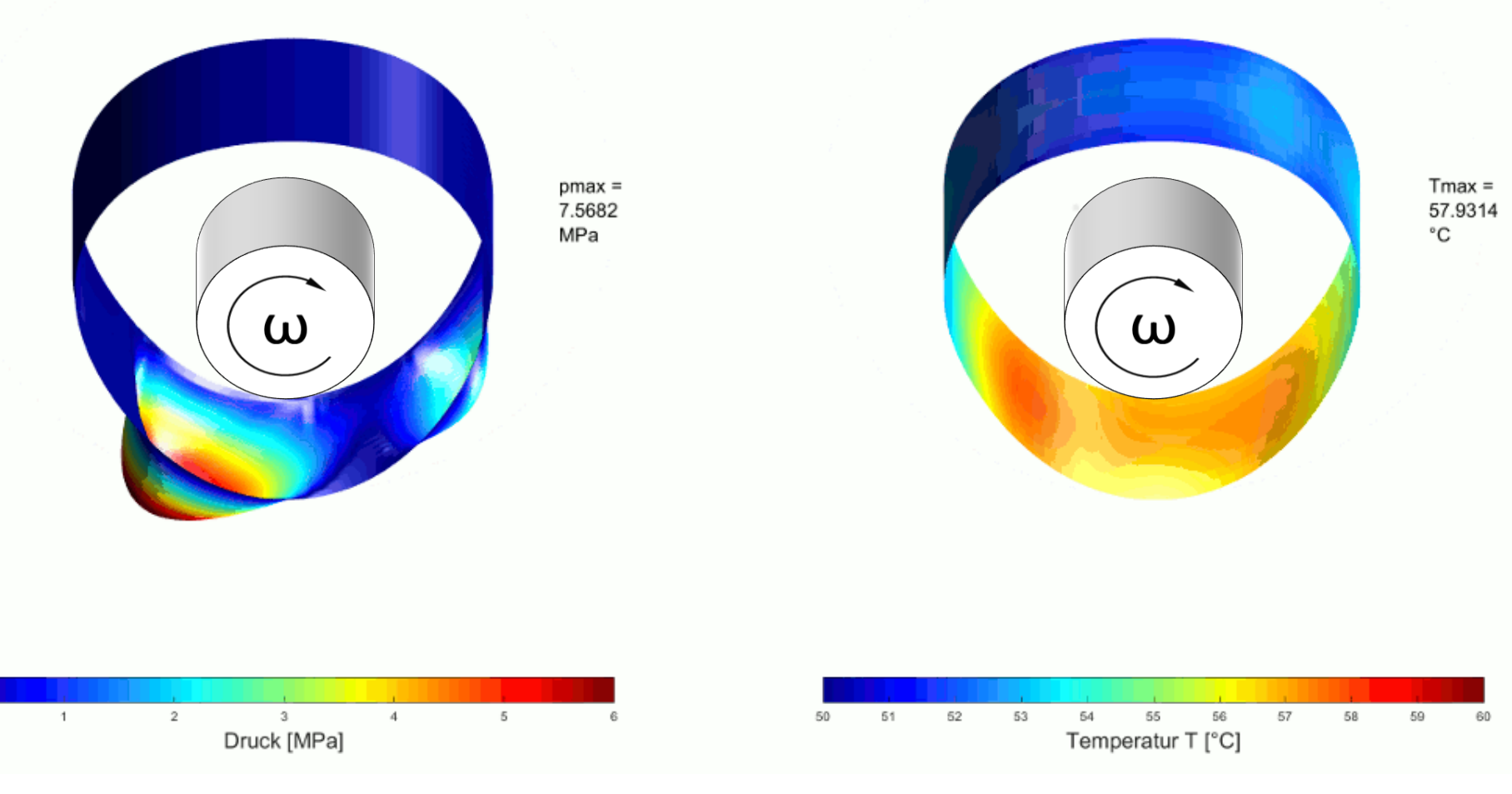

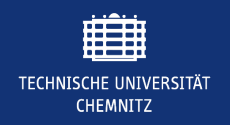

#### Simulation des Einflusses von Formabweichungen auf Gleitlager **SIMULATIONSERGEBNISSE**

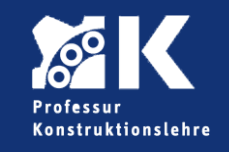

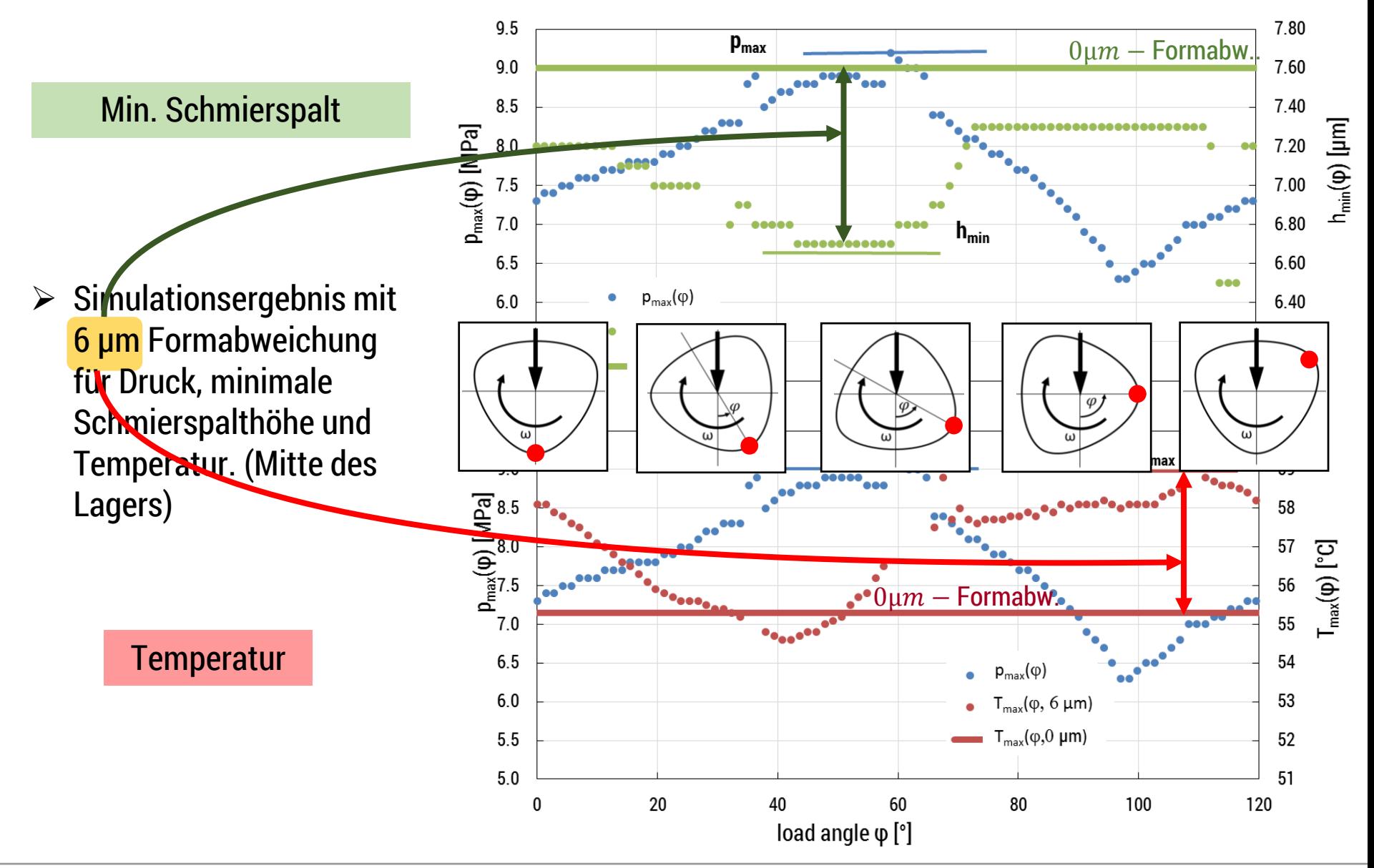

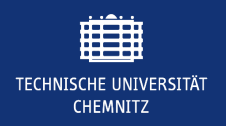

#### Simulation des Einflusses von Formabweichungen auf Gleitlager **FÜLLEN DER TOLERANZAUSWAHLMATRIX**

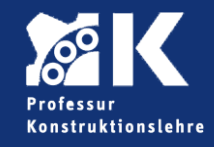

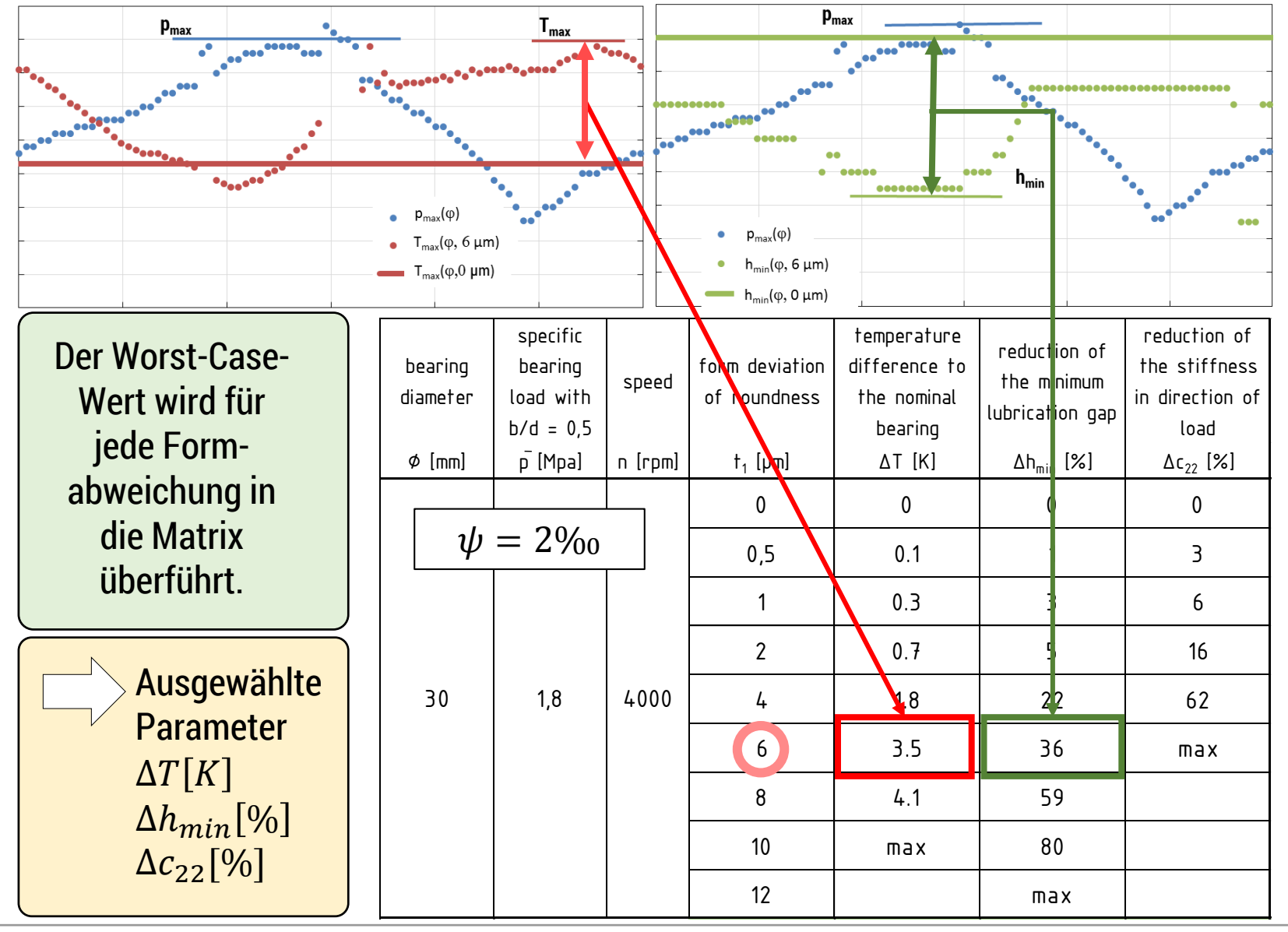

Chemnitz ∙ 22. März 2018 ∙ Ebermann 14 www.tu-chemnitz.de/mb/kl

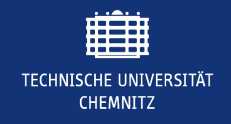

Simulation des Einflusses von Formabweichungen auf Gleitlager **NUTZUNG DER TOLERANZAUSWAHLMATRIX**

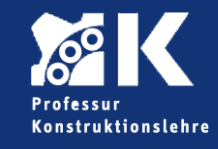

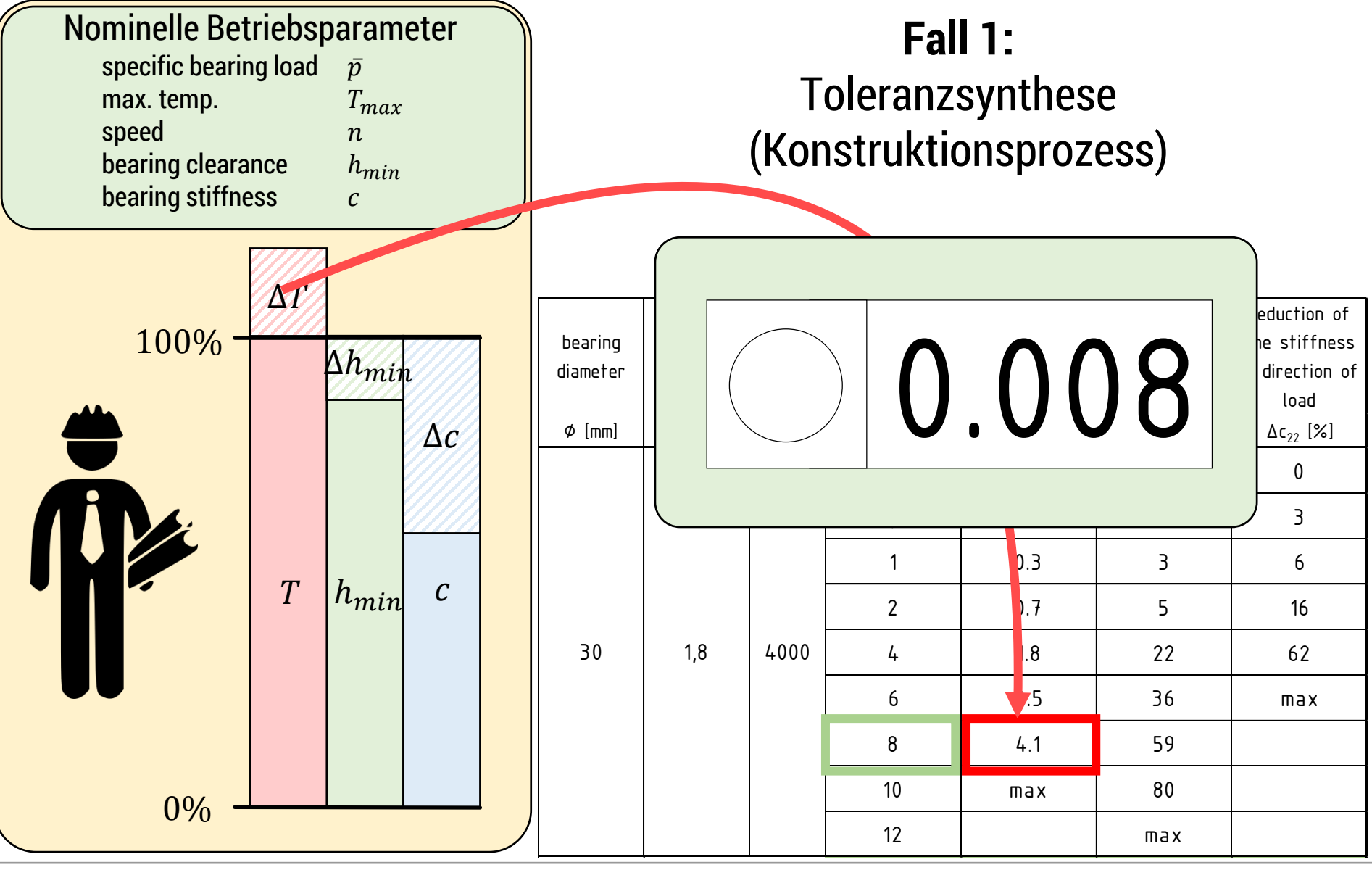

Chemnitz ∙ 22. März 2018 ∙ Ebermann 15 www.tu-chemnitz.de/mb/kl

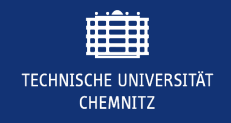

#### Simulation des Einflusses von Formabweichungen auf Gleitlager **NUTZUNG DER TOLERANZAUSWAHLMATRIX**

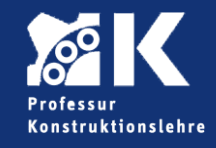

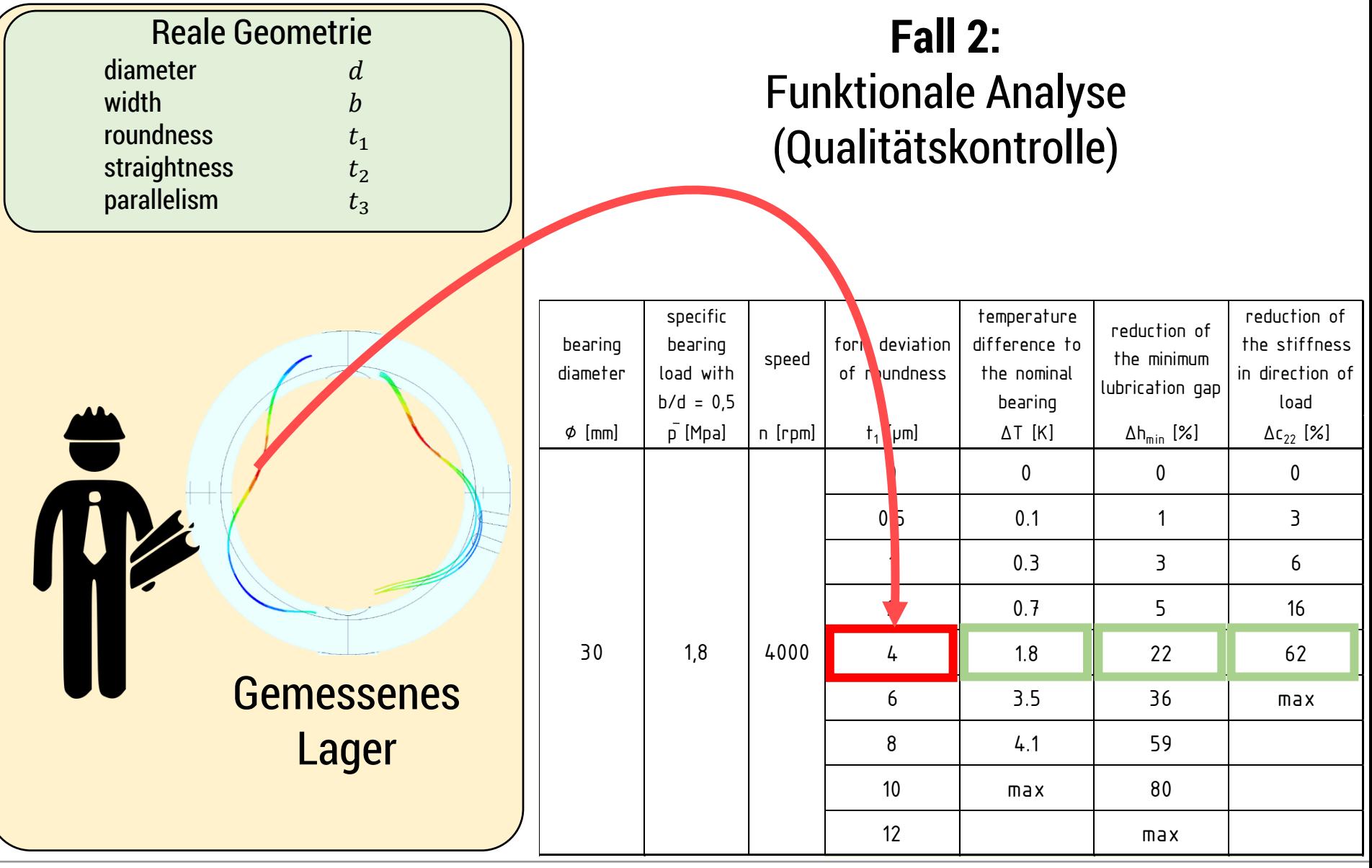

Chemnitz ∙ 22. März 2018 ∙ Ebermann 16 www.tu-chemnitz.de/mb/kl

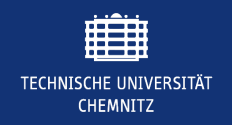

#### Simulation des Einflusses von Formabweichungen auf Gleitlager **ZUSAMMENFASSUNG**

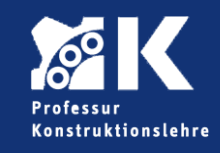

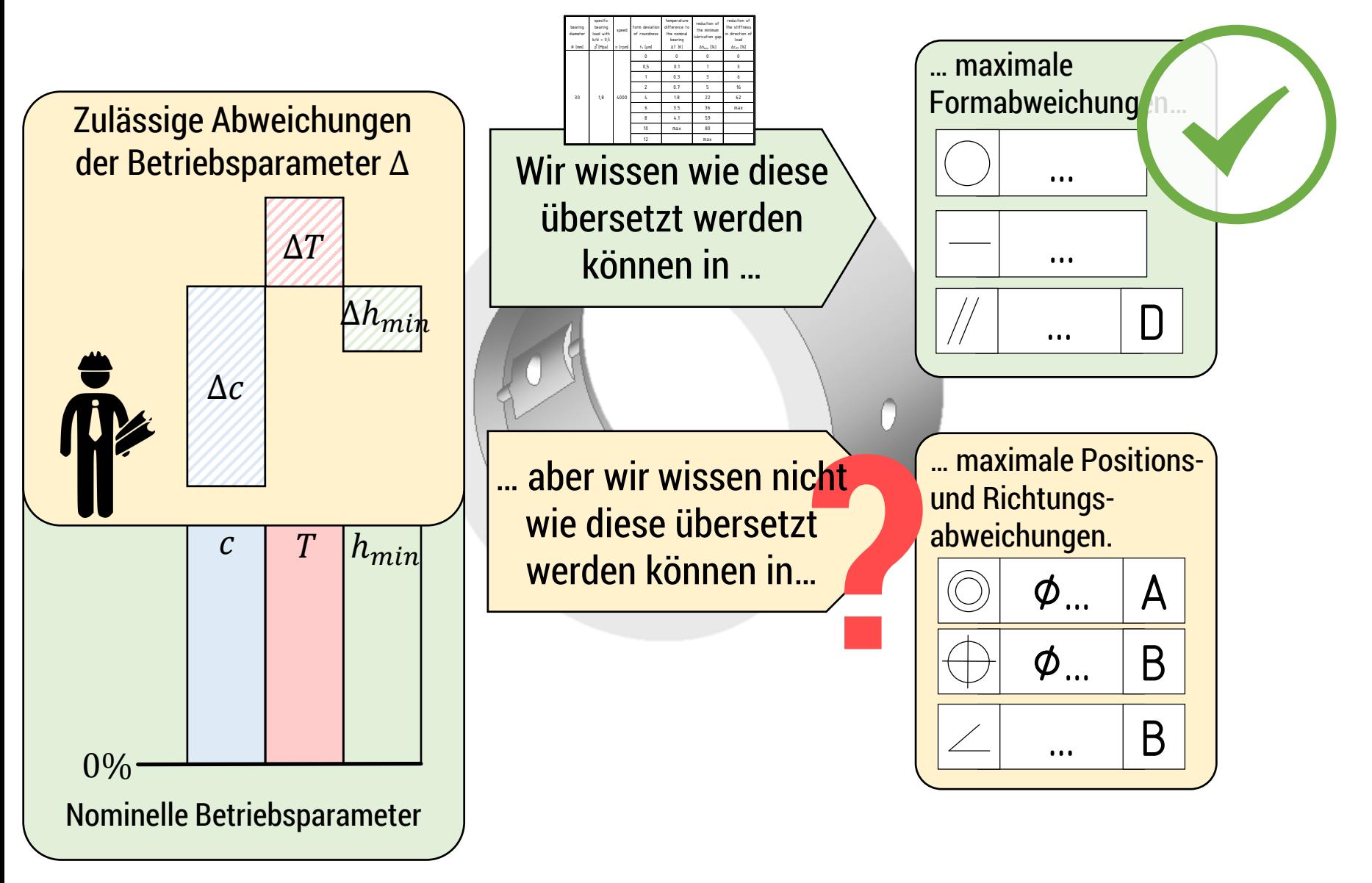

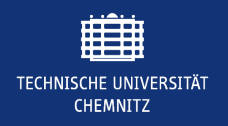

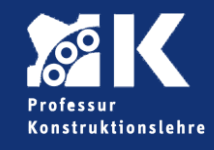

### Einzellageranwendungen sind unüblich…

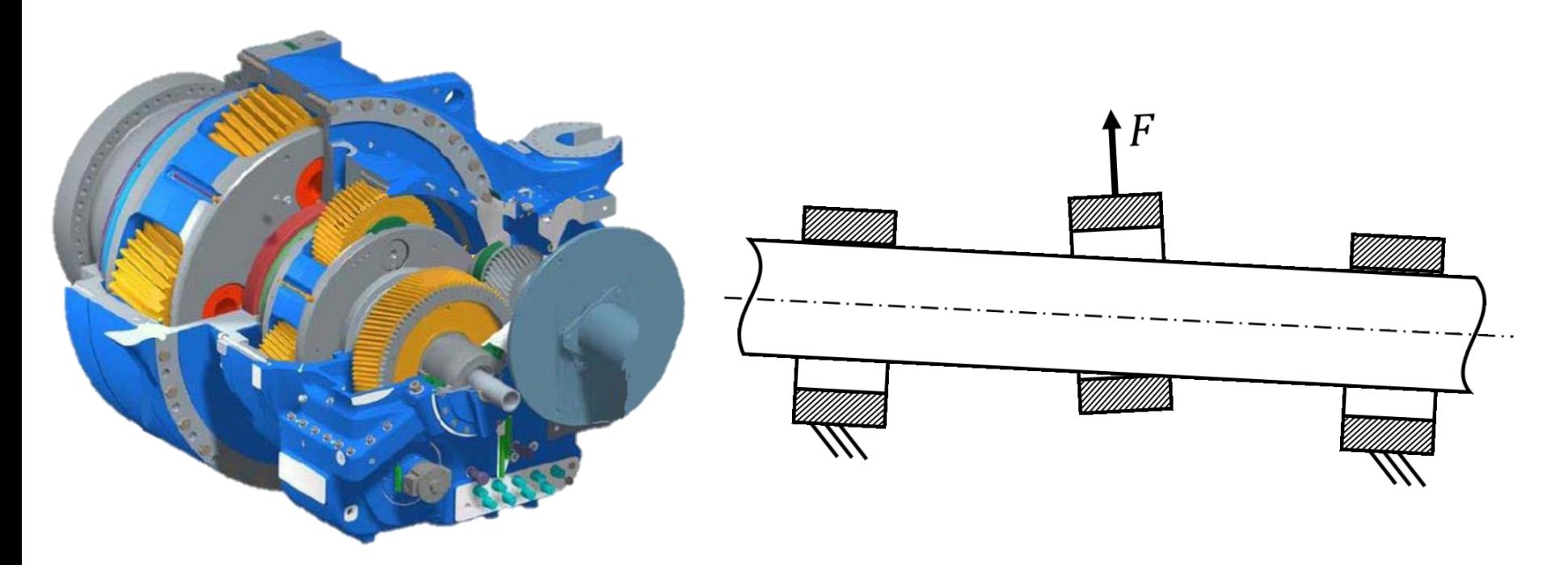

### … Lager treten in Systemen auf.

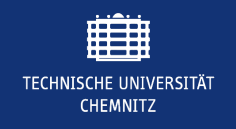

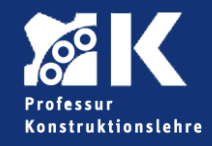

### **Geometrische Abweichungen an zylindrischen Gleitlagern**

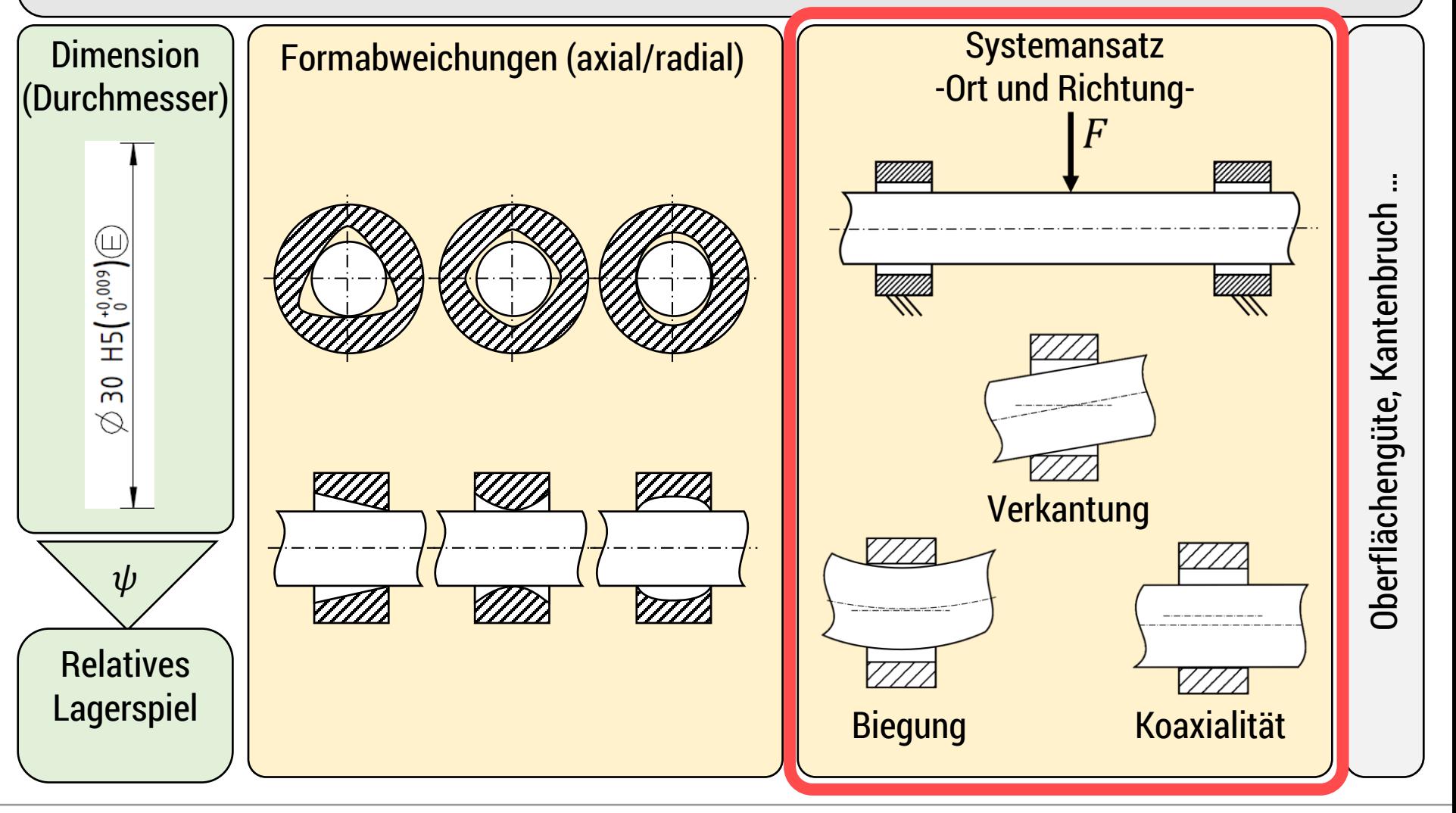

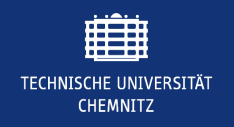

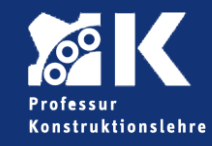

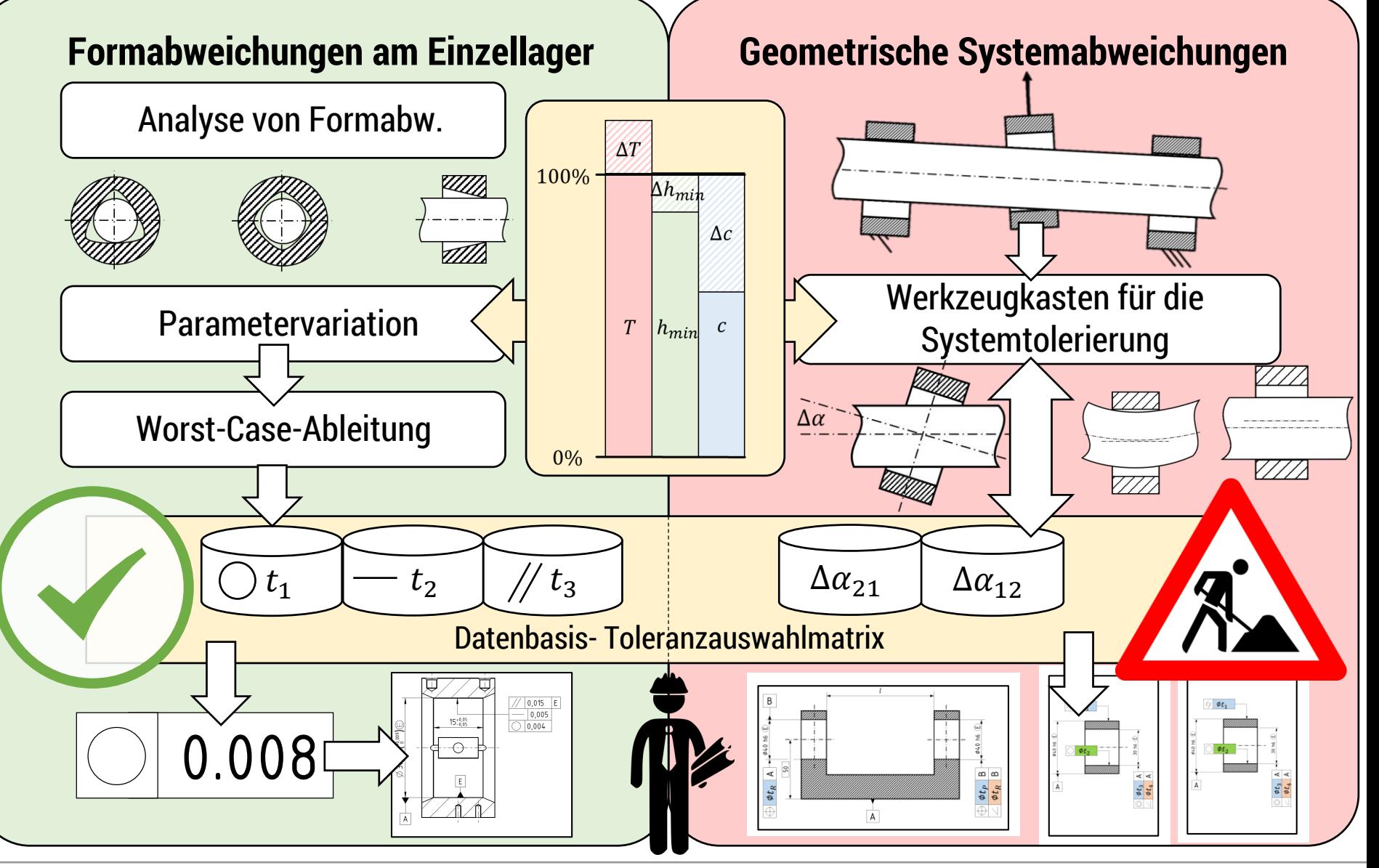

Chemnitz ∙ 22. März 2018 ∙ Ebermann 20 www.tu-chemnitz.de/mb/kl

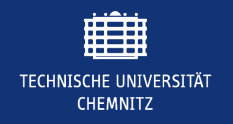

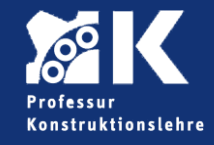

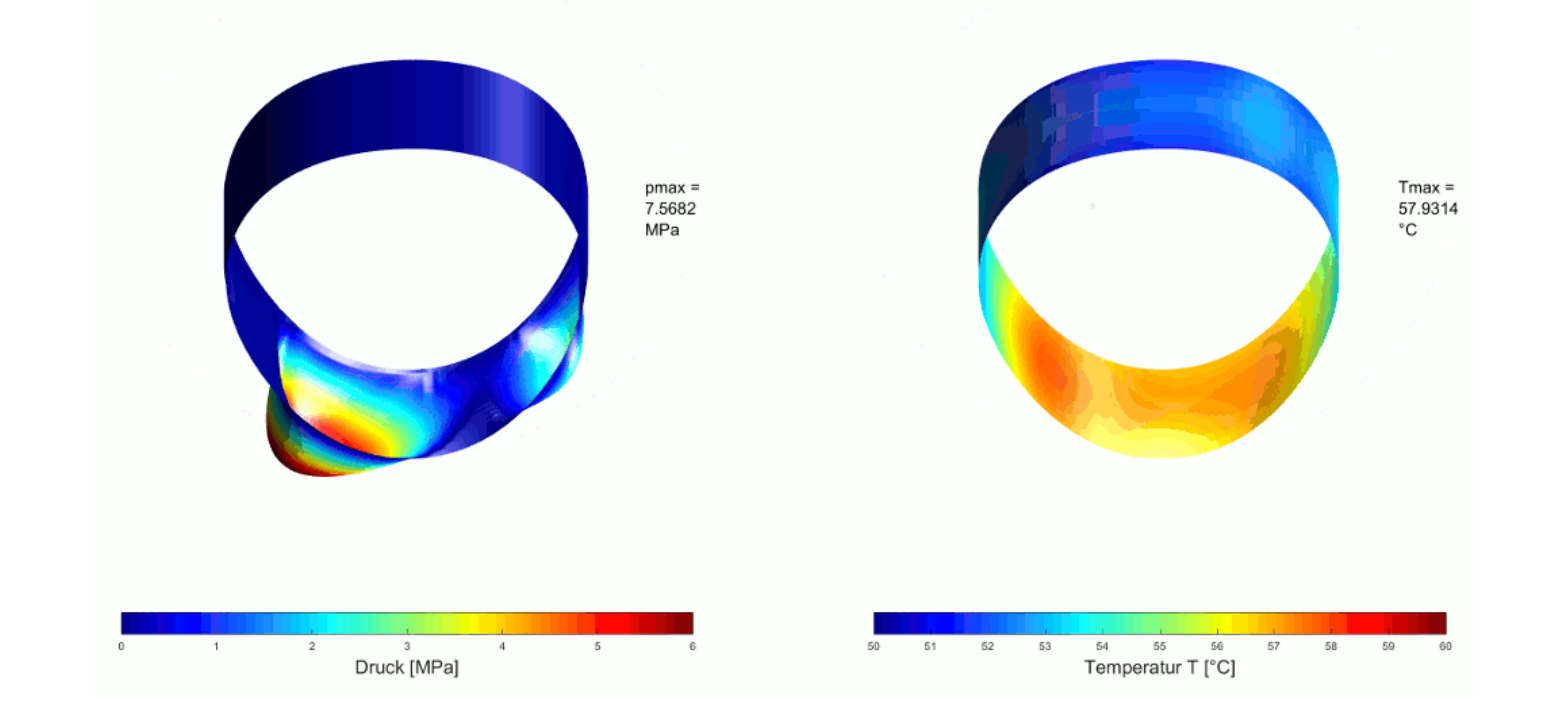

# Vielen Dank für Ihre Aufmerksamkeit.

Vortragender: Dipl.-Ing. Marko Ebermann Wissenschaftlicher Mitarbeiter phone: +49 371 531 33126 e-mail: marko.ebermann@mb.tu-chemnitz.de

Chemnitz ∙ 22. März 2018 ∙ Ebermann 21 www.tu-chemnitz.de/mb/kl